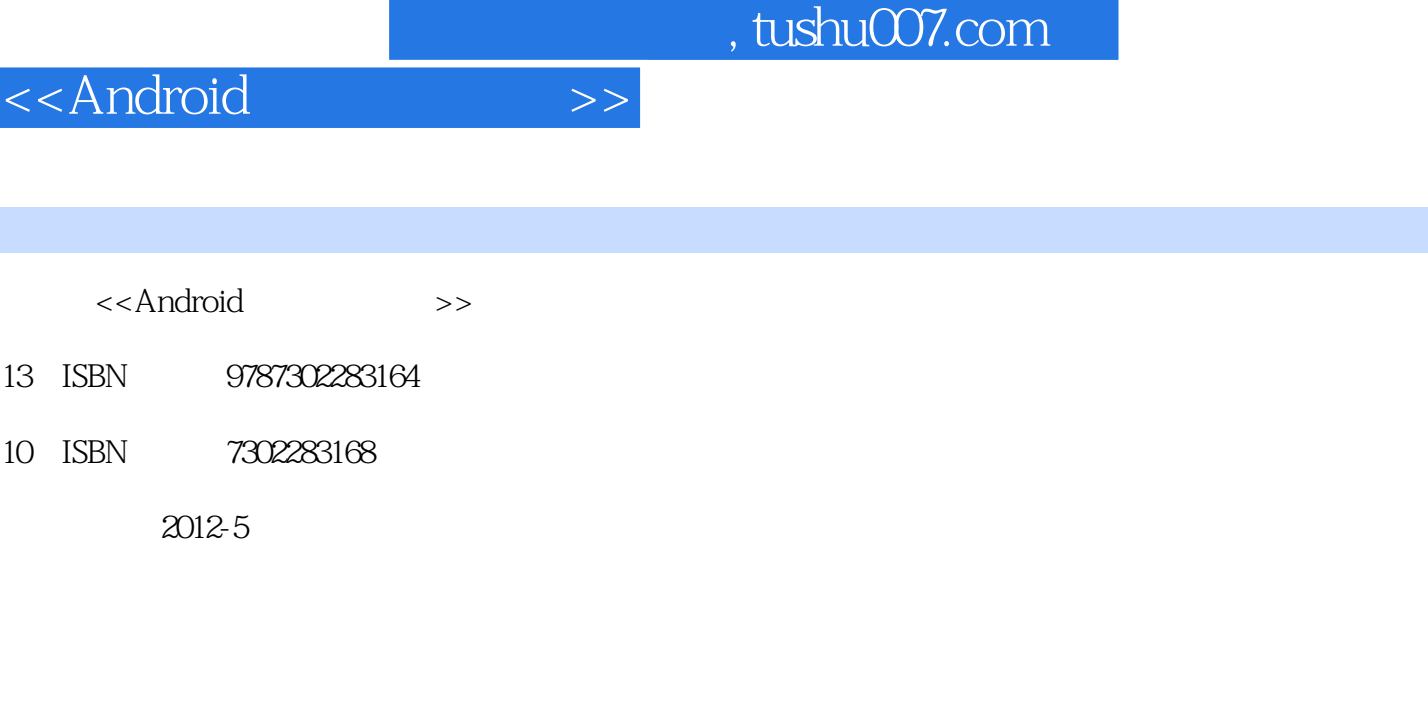

页数:319

字数:515000

extended by PDF and the PDF

更多资源请访问:http://www.tushu007.com

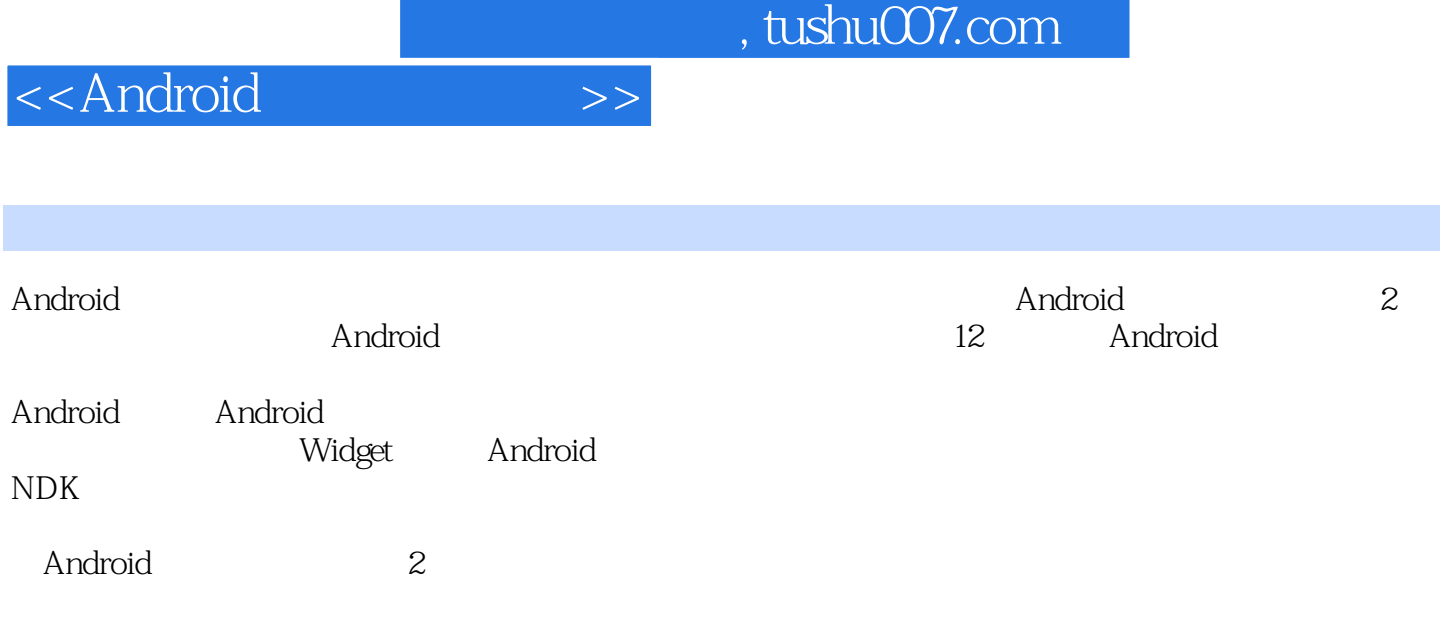

<<Android

1 Android  $1.1$ 1.2 Android  $1.2.1$  $1.2.2$  Android 1.3 Android 1.4 Android 2 Android 2.1 Android  $2.1.1$  JDK Eclipse  $21.2$  Android SDK  $21.3$  ADT 2.2 Android SDK  $221$ 2.22 223 3 Android 3.1 Android 3.2 Android  $33$   $AVD$ 34 4 Android 4.1 4.2 Android 4.3 Activity 44 4.4.1 LogCat 4.4.2 DevTools 5 Android  $5.1$ 5.2 5.2.1 TextView EditText 5.2.2 Button ImageButton 5.2.3 CheckBox RadioButton 5.2.4 Spinner 5.2.5 ListView 5.2.6 TabHost 5.3 5.31 5.32 5.33

<<Android

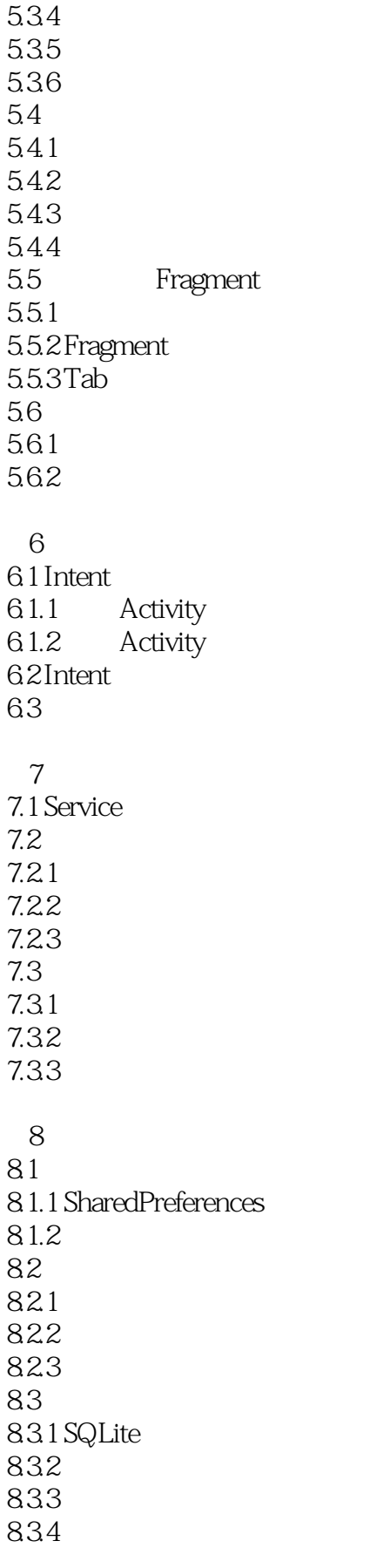

<<Android

84 8.4.1 ContentProvider 842 843 844  $9<sub>°</sub>$  $9.1$ 9.2 Google  $9.21$ 9.2.2 Google 9.23 10 Widget 10.1 Widget 10.2 Widget 10.2.1 10.2.2 10.23 10.3 Widget 10.4 Widget Service 11 Android NDK 11.1 NDK 11.2 NDK 11.3 NDK 11.4 NDK 11.5 NDK  $12$  $12.1$ 12.2 12.2.1 12.22 12.23 12.3 12.31 12.32 12.33 12.34 12.35 A Android **B** Android API C ADB D AndroidManifest

## <<Android

*Page 6*

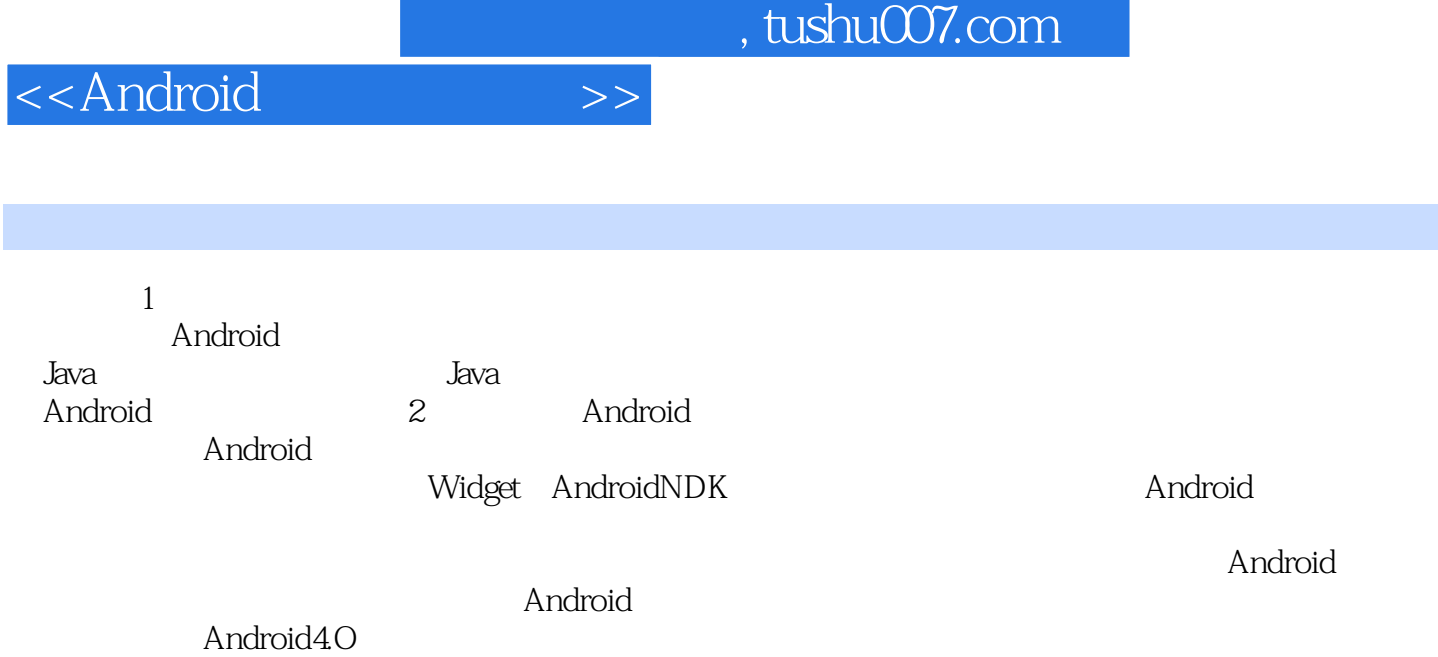

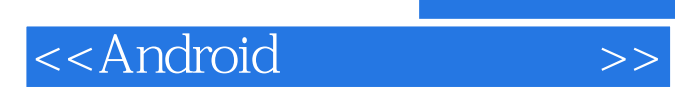

本站所提供下载的PDF图书仅提供预览和简介,请支持正版图书。

更多资源请访问:http://www.tushu007.com